#### S  $\blacktriangle$ P.

# *Processor Analysis and Tuning (2023)*

Velocity Software Inc. 196-D Castro Street Mountain View CA 94041 650-964-8867

Velocity Software GmbH Max-Joseph-Str. 5 D-68167 Mannheim Germany +49 (0)621 373844

Barton Robinson, *[barton@velocitysoftware.com](mailto:barton@velocitysoftware.com) If you can't measure it, I'm just not interested….*

> Copyright © 2019 Velocity Software, Inc. All Rights Reserved. Other products and company names mentioned herein may be trademarks of their respective owners.

# Processor Topics

- **Processor utilization**
- **CPU Management Hierarchy**
- **Managing processor allocations**
- **LPAR, HYPERDispatch, Horizontal**
- **Processor measurements**
- **Master Processor**
	- **PLDV, Dispatch rates**

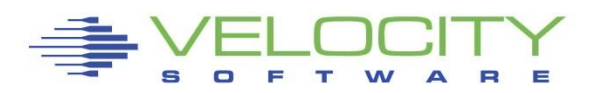

## *Processor Performance Concepts - Utilization*

#### Utilization/ Capacity is important

- **.** IFLs are what you pay for
- **.** Higher utilization requires less hardware and software

#### Processor Utilization Hierarchy:

- **TOTAL IFL Utilization (What is paid for, remaining capacity)**
- **EXAR Utilization (What is allocated / used by LPAR)**
- **.** Virtual Machine / Linux server (What is allocated to server)
- "My" share (is there enough provided for workload?)

### CPU Utilization used for:

- **Performance Analysis**
- Capacity Planning
- **E** Accounting/Chargeback
- Operational alerts

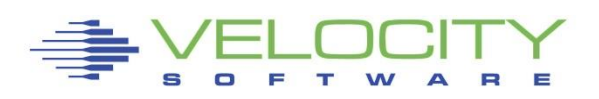

## *Processor Performance Concepts - Utilization*

#### What is "Percent" CPU Utilization?

- Percent of the box? (Capacity planning question)
- Percent of assigned?

### Measured Utilization vs Reported Utilization

- Virtual Linux measures what?
	- Percent of wall clock originally, now "steal timer"
- **E** z/VM measures what? CPU Seconds (hardware timer)
- **.** Hardware measurement only valid method of measuring CPU

#### Percent of Percent misleading

- Can not be used directly for capacity planning
- Can not be used directly for accounting/chargeback
- **Often misleading for performance analysis**

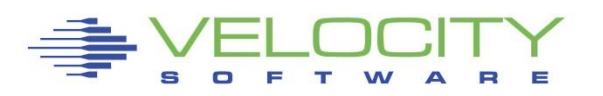

## *Processor Performance Reporting - Utilization*

#### All zVPS numbers are measured in CPU Seconds

- **Percent is always based on CPU seconds divided by wall clock**
- 200% means using 2 engines worth of CPU seconds
- **EXE** Measured by the hardware in microseconds

#### Impacts measurements of

- Total IFLs / GPs
- $\blacksquare$  LPAR
- **E** z/VM Virtual Machines
- **ELINUX processes**
- zVSE Jobs/Partitions
- **EXALGO STAGES**

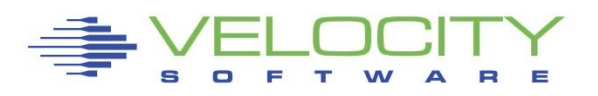

## *Processor Distribution – CPU Hierarchy*

### At CEC Level:

**EXTER Shared or Dedicated at LPAR level** 

### Shared Processor distribution "managed"

- 1) LPAR is assigned a weight
	- an "entitlement" of IFLs (ESALPARS)
- 2) Virtual Machine's assigned a "share"
	- A "share" of the LPAR (ESAUSRC/ESAUSP2)
- 3) Linux Processes have "priority",
	- Processes "prioritized", "nice" settings (ESALNXC/P)

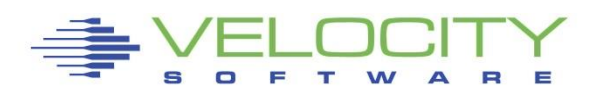

# *Processor Utilization Components*

#### LPAR LEVEL:

LPAR Physical Overhead LPAR Assigned time – Overhead LPAR Assigned time - Virtual

### z/VM Level (LPAR Assigned time - Virtual)

- System Time (z/VM Control Program)
- **User Overhead (allocated system time)**
- **Emulation (z/VM Guest time)**

### Linux (Emulation (z/VM Guest time))

- System time (kernel time)
- IRQ Time
- **User time ("real application work")**

### IDLE

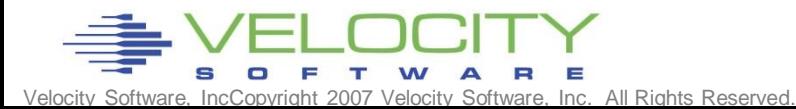

## *Process Share – CPU Hierarchy*

#### Linux only measures Linux and "steal time"

- **Bottom up analysis vs top down**
- "top" gives limited view

#### Linux process top down analysis

- 1) Are engines on CEC highly utilized?
- 2) Is LPAR sufficiently entitled?
- 3) Is Virtual Machine Share sufficient?
- 4) Is process niced?

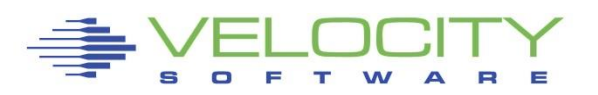

# Managing Distribution - What is my share?

## **Entitlement / Share analysis:**

- **ESALPARS for LPAR / IFL utilization**
- **ESACPUU / ESACPUA for z/VM perspective**
- **ESAUSRC for share settings**
- **ESAUSP2 for how much am I getting out of used**

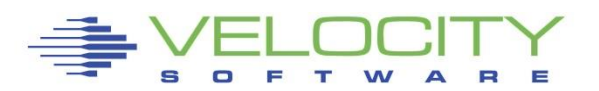

# *LPAR VCPU Entitlements*

### Each LPAR gets a weight,

■ each vcpu in Ipar gets part of weight

## LPAR's entitlement:

▪ (LPAR Weight) / SUM(LPAR Weights)

## VCPU entitlement (horizontal):

- (LPAR entitlement) / (Number CPUs in LPAR)
- **.** The more VCPU, the smaller the VCPU entitlement
- **.** The more VCPU, the slower work will go

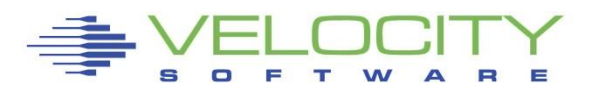

## *LPAR Analysis*

#### LPAR Analysis (ESALPARS)

- Total IFL utilization (of CEC, are there cycles to spare?)
- **E** LPAR weight (entitlement)
- **E** LPAR Utilization

### VCPU Entitlement

- LPAR entitlement divided by number "cores" in LPAR
- More VCPU results in lower entitlement / performance
- Hiperdispatch corrects by "parking" VCPUs
- SMT threads share "core" entitlement

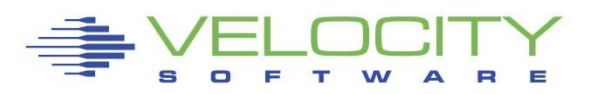

# LPAR Configuration

### **z/VM entitlement of IFLs (zvmqa, 15% of 10 IFLs)**

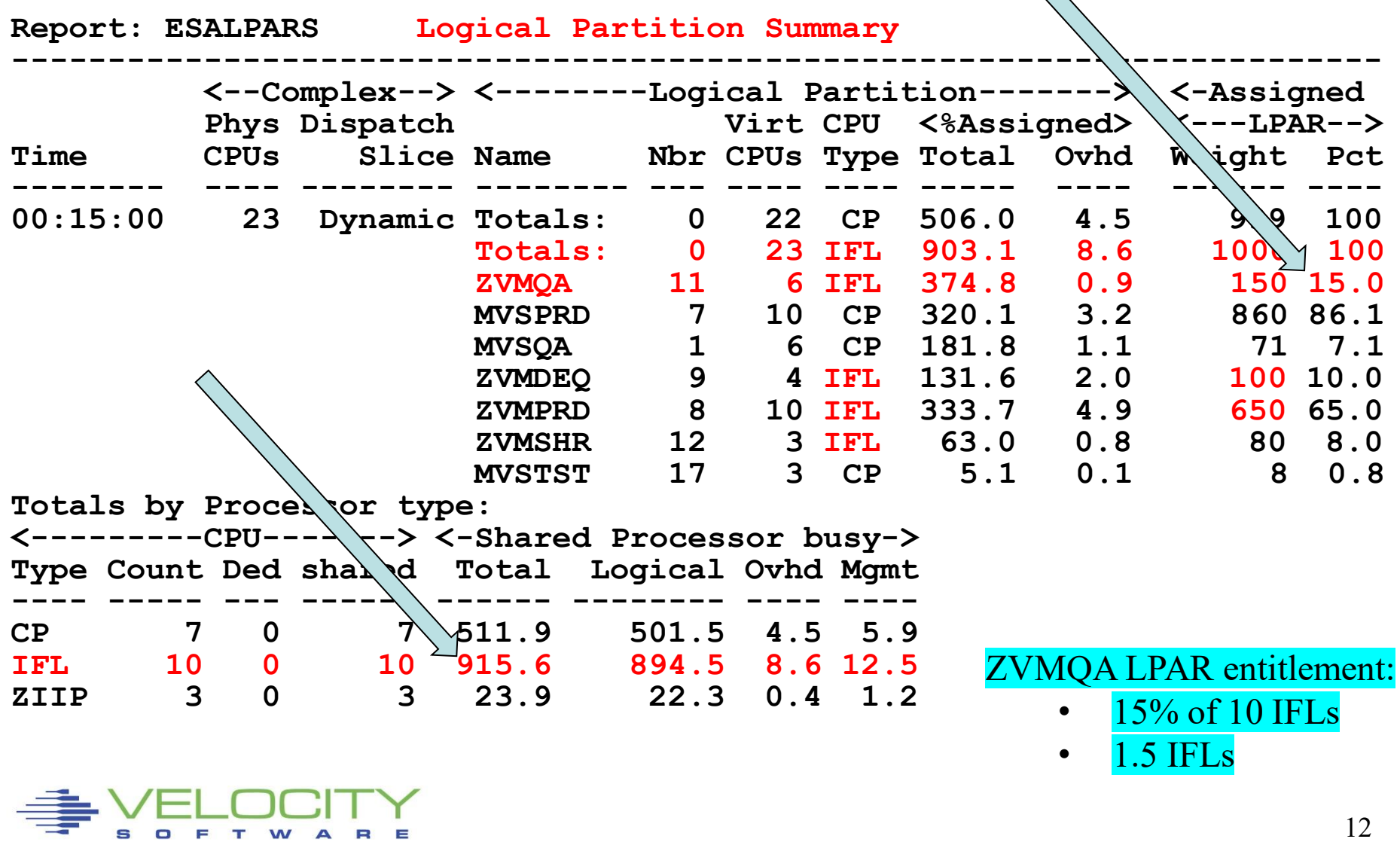

# LPAR Configuration

#### **z/VM share of IFLs always start here)**

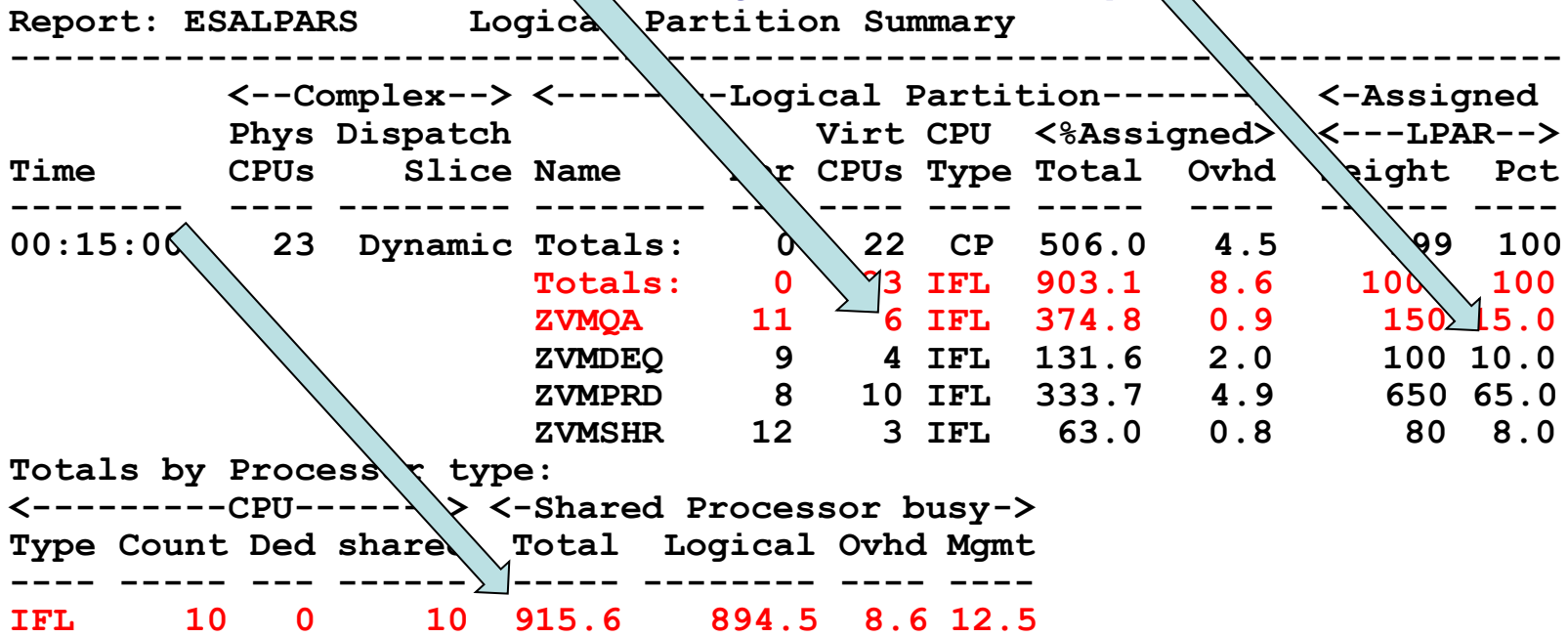

•**ZVMQA entitlement: 150/1000 (15%) of 10 SHARED IFLs** 

#### •**ZVMQA Entitlement: 1.5 IFLs**

•**VCPU entitlement: 1.5 IFLs / 6 vcpu (.25 IFLs)**

•**ZVMQA is using 375% SHARED IFLs (more than1.5)** 

•**IFLs running 915/1000% (91.6%) busy** 

•**ZVMPRD entitlement: 6.5 IFLs, using 3.3**

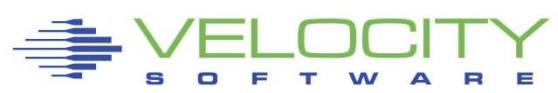

# *LPAR Summary Report*

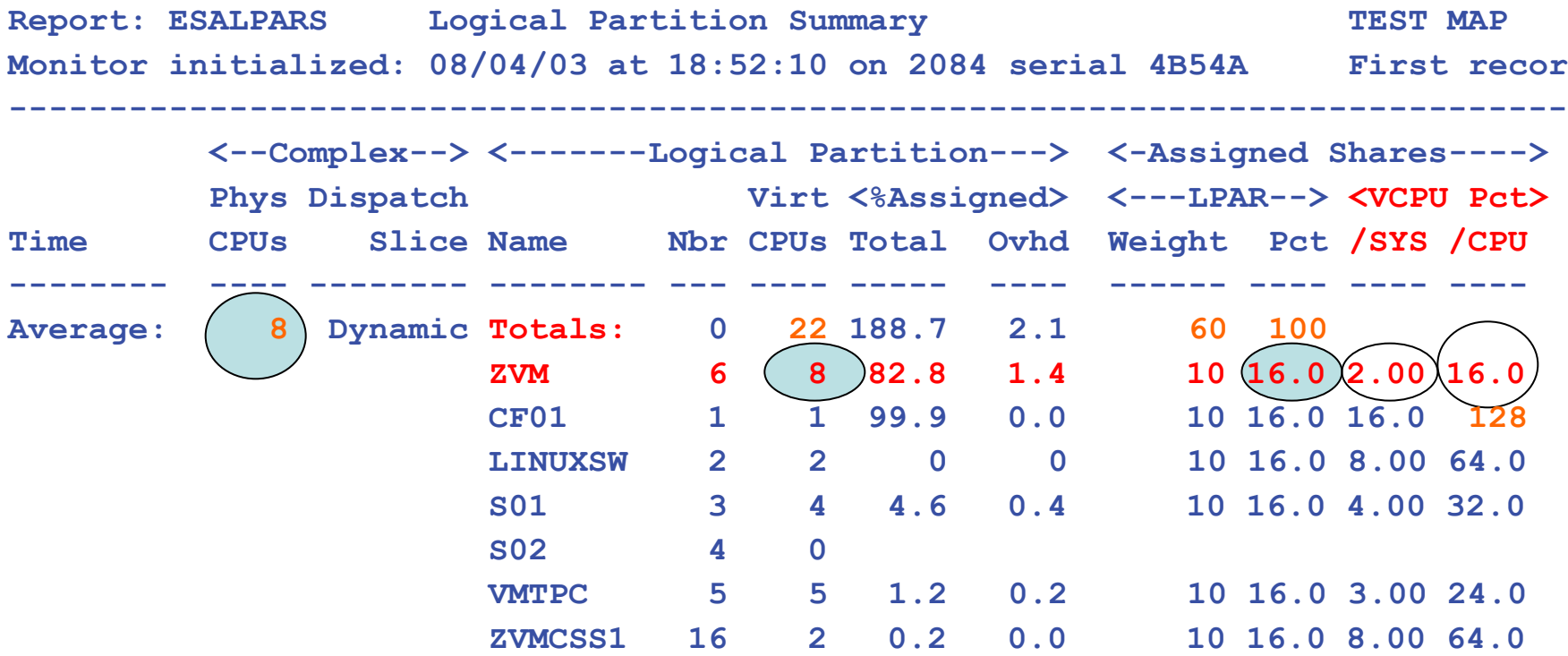

"ZVM" Allocated  $16\%$  of 8 CPUs ( $\sim$ 1.2 CPU Entitlement) Each virtual cpu allocated 2% of system (8 CPUs) Each processor rated at 16% speed of real processor (HiperDispatch modifies vcpu entitlement dynamically)

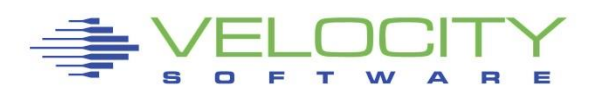

# *LPAR Weights Example*

- (Why HI/MED/LOW LPAR Designation) ESALPAR (Partial report, horizontal scheduling) Note each vcpu running at 10%?
- z/VM can dispatch 8 concurrent virtual machines
	- **EXECT:** Less queueing, slower service
	- **But, each single vcpu runs "VERY slow"**

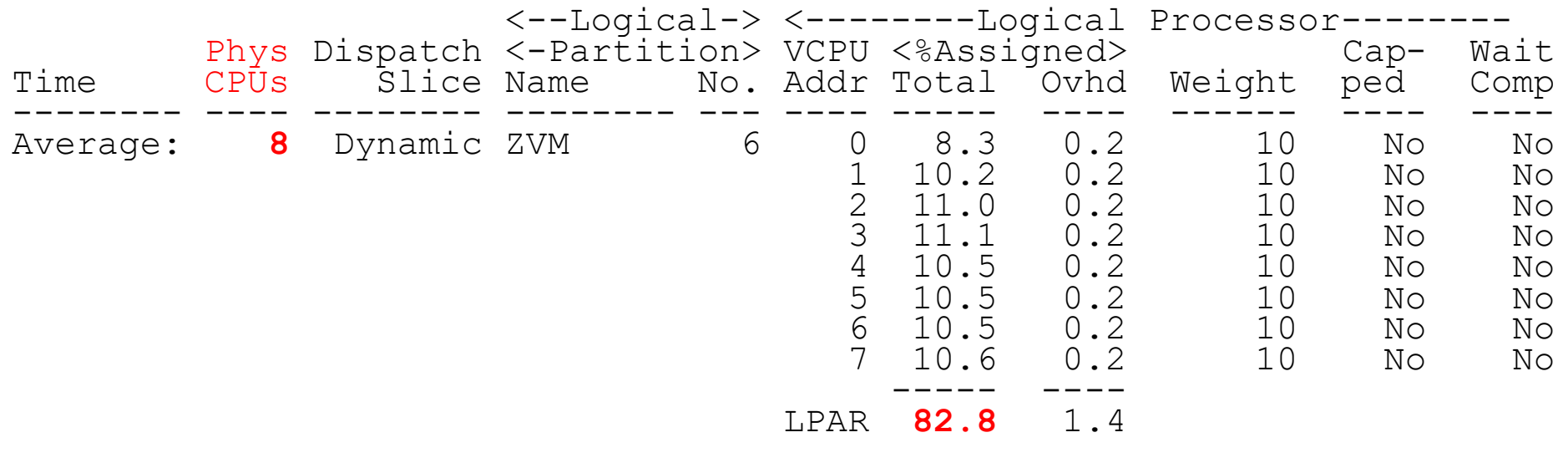

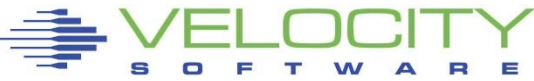

# *LPAR Share Example*

#### Processor Details: If change to 4 logical processors:

- $\blacksquare$  4 LPARs active
- Total of all shares: 60
- z/VM Weight: 10 (out of 60)
- z/VM Logical Processors: 4
- Physical processors online: 8

#### Guaranteed processor share (speed)

- **((10 / 60) / 4) \* 8 = .32**
- Real problem in many installations
- Why HYPERdispatch required, vertical scheduling

#### Too many logical processors will slow you down!

- Specifically the master processor....
- The same concept applies to Linux virtual processors

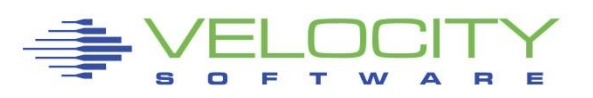

# LPAR with HYPERDispatch

#### Stated Purpose of HYPERDispatch and vertical scheduler:

- Localize work to L1/L2 cache
- Reduces impact of installation configuration errors
- Increase weight for unparked engines in proportion

Impact

- Virtual CPUs disabled, share redistributed
- Unparked Engines have no preloaded hardware cache

#### **ESAOPER:<br>07:00:41**

```
07:00:41 CPU Park from 15 to 13 CPUUtil= "1<br>07:00:43 CPU Unpark from 13 to 15 CPUUtil=
07:00:43 CPU Unpark from 13 to 15 CPUUtil= "12.5
07:05:35 CPU Park from 15 to 13 CPUUtil= "12.2", 
07:05:37 CPU Unpark from 13 to 15 CPUUtil= "12.0
            CPU Park from 15 to 12 CPU<br>CPU Unpark from 12 to 15
07:05:55 CPU Unpark from 12 to 15 CPUUtil= "10.4
07:07:13 CPU Park from 15 to 13 CPUUtil= "12.5", 
           CPU Unpark from 13 to 15 CPUUt:<br>CPU Park from 15 to 13 CPUUtil=
07:07:19 CPU Park from 15 to 13 CPUUtil= "1:<br>07:07:21 CPU Unpark from 13 to 15 CPUUtil=
07:07:21 CPU Unpark from 13 to 15 CPUUtil= "11.8
                  Park from 15 to
```
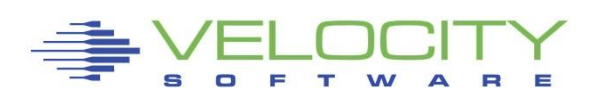

## LPAR with HYPERDispatch

#### **HYPERDispatch requires Vertical scheduling High/Medium/Low obvious – Based on entitlement**

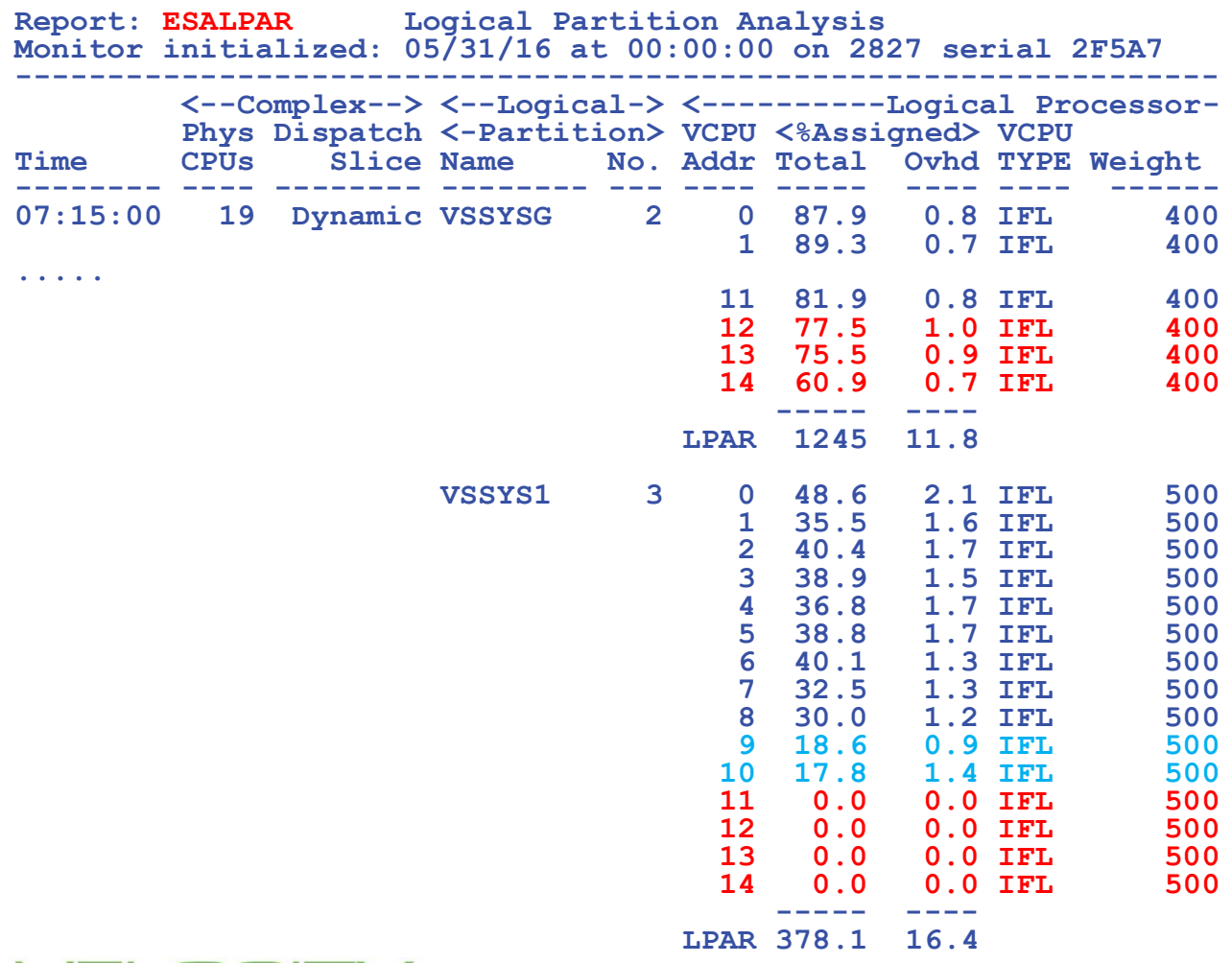

# LPAR with HYPERDispatch

HYPERDispatch requires Vertical scheduling

- Now Exposed on ESALPAR
- To get more "Vertical High" requires higher weights
- See "CP SET SRM UNPARKING LARGE | Medium | Low"

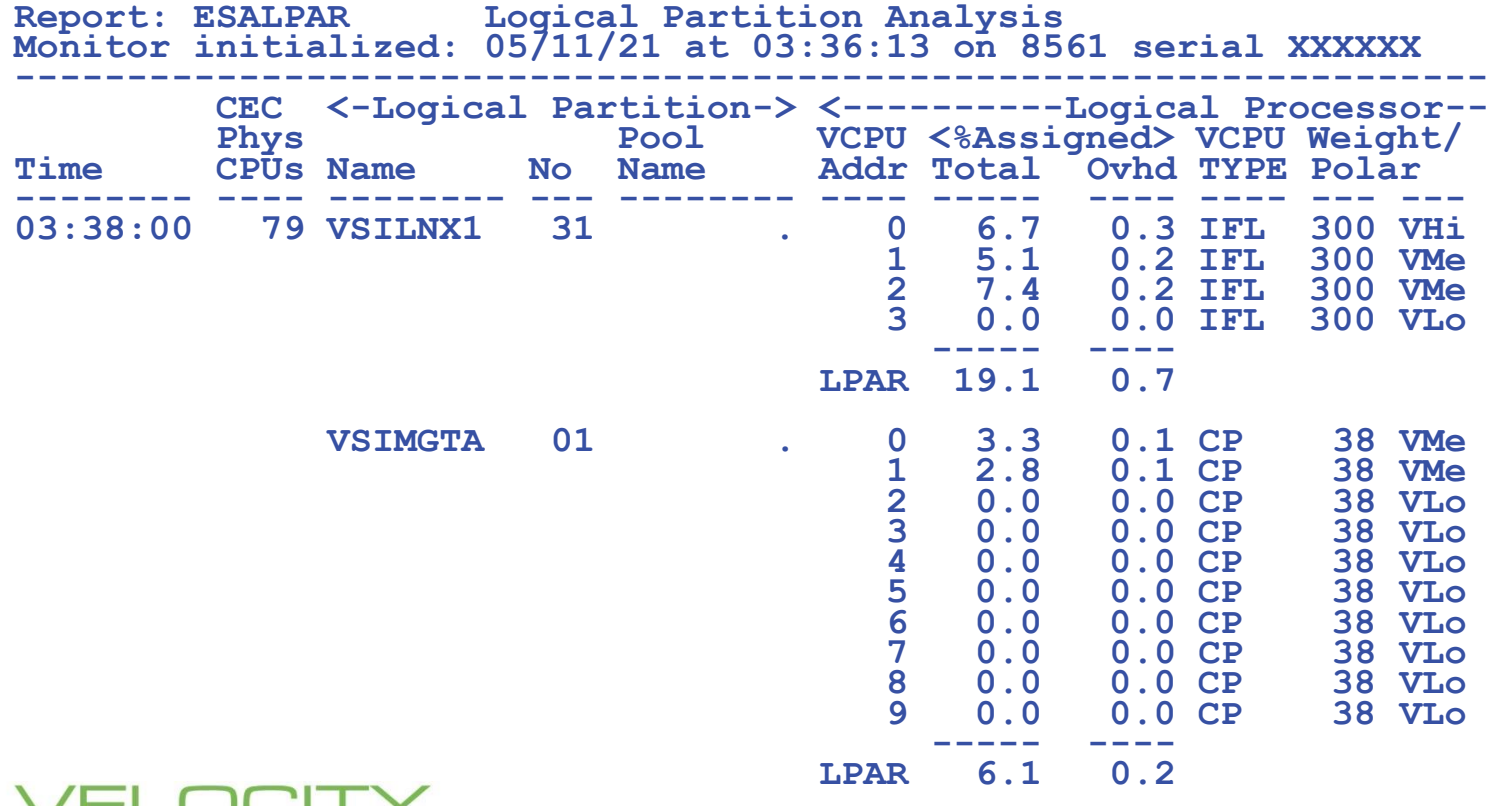

19

# *LPAR Options*

#### Time Slice: Dynamic, used exclusively

- Weights: Sets entitlement between Logical Partitions
- Virtual processors:

### Capping

- **EXECT:** Limits Assigned time to LPAR
- **Useful for outsourcing, fixed contracts**

#### Wait Completion

- "no" gives up processor if idle (default)
- "yes", Partition keeps processor even if idle (rarely/never used)

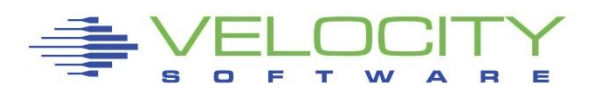

#### *LPAR Overhead: Over-configure worst Case Study*

#### Metrics to understand:

- Virtual machine VCPU / IFL
- **E LPAR VCPU / IFL**

#### Linux Servers

- 120 servers total (Big, ORACLE)
	- 4gb-40gb
	- (1 / 2 size from original SUN servers)

#### VCPU Counts

- $\blacksquare$  17 IFLs
	- 7 servers per IFL, each server multiple vcpu, normal
	- 395 vcpus (**23:1** overcommit (23 Linux vcpu / real cpu)
- 7 LPARs, each with 17 VCPU
	- Worst case possible for physical LPAR overhead

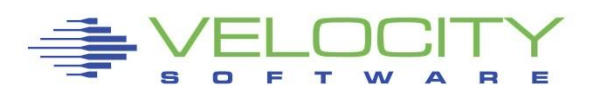

#### *LPAR Configuration Overhead*

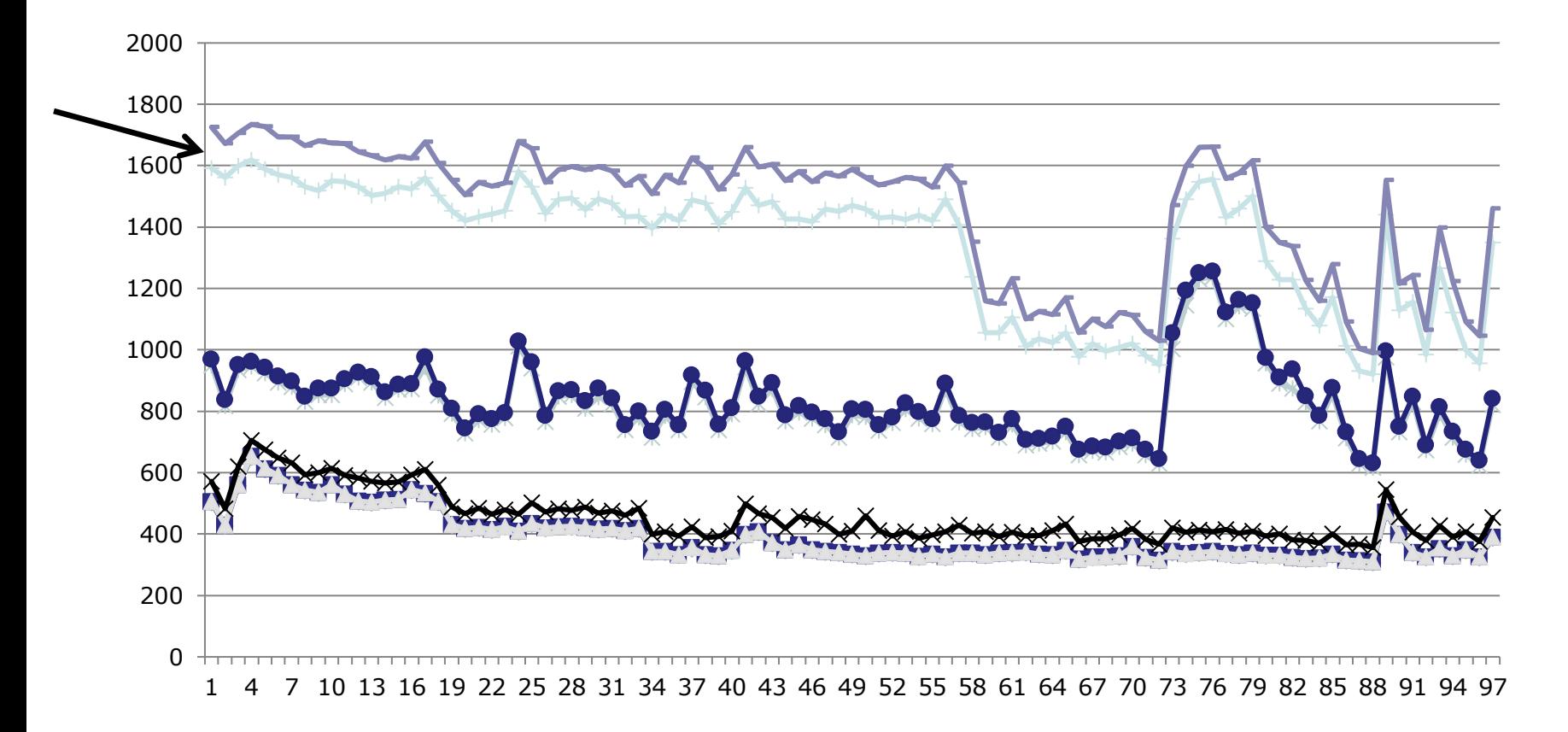

17 IFLs, 7 lpars, 17 vcpus each, 7:1 overcommit Physical Overhead significant from real processor overcommit

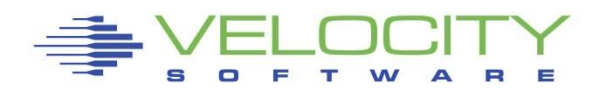

## *z/VM Options: z/VM Shares*

### z/VM LPAR has entitlement of IFLs

### z/VM virtual machines have SHARE of LPAR

- **Each Virtual Machine assigned a relative or absolute share**
- Each Virtual Machine has "normalized share"
	- Normalized  $=$  absolute
	- Normalized = (relative / (total relative)  $)$  \* (100 absolute)

#### Each vcpu has equal part of VM share

- **EXTE:** Linux process running on virtual machine vcpu
	- Does NOT get virtual machine entitlement
	- Does get virtual machine vcpu share

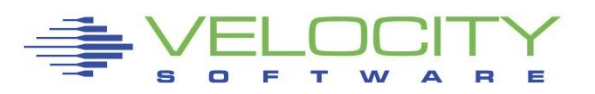

# *"z" Processor Overview (ESAHDR)*

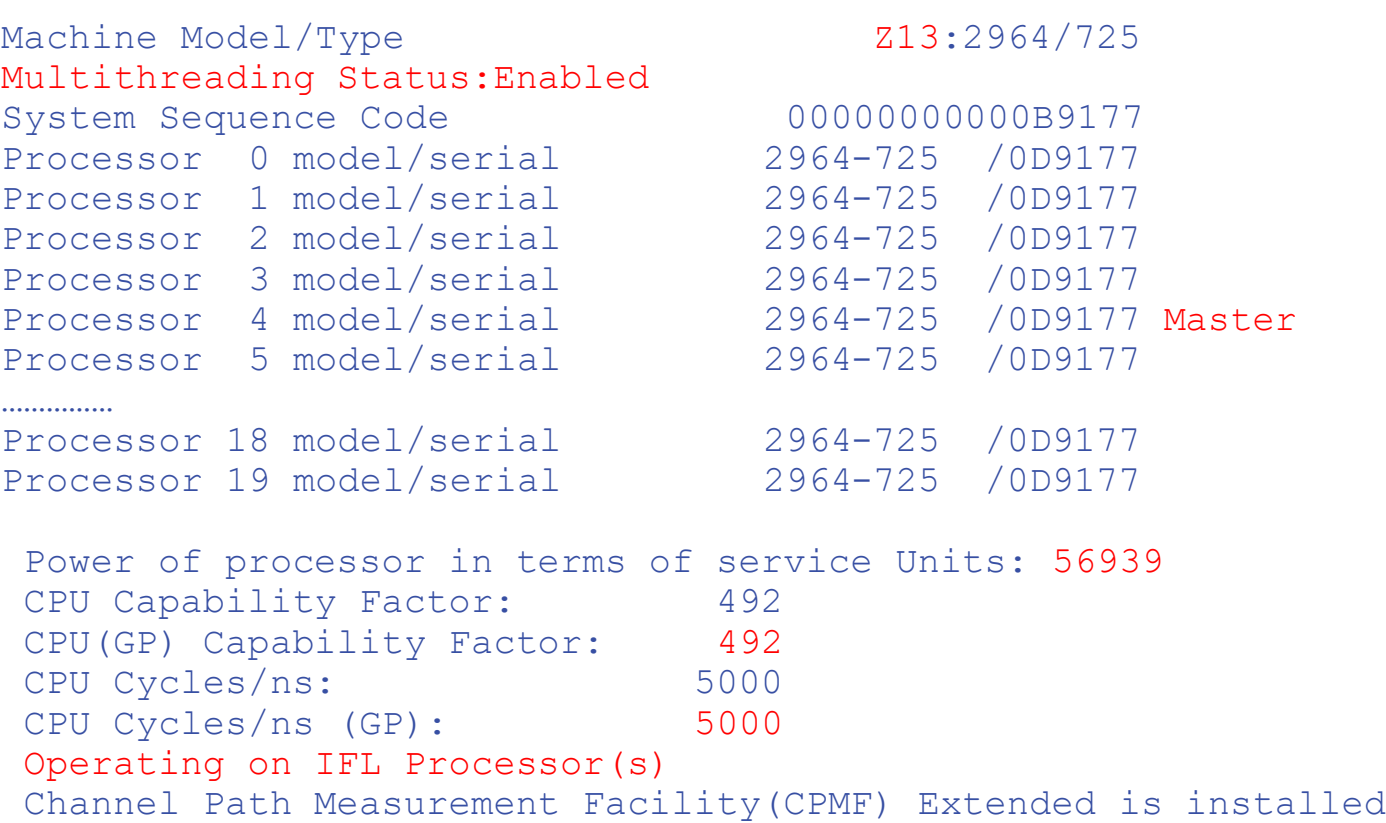

Service units from table Understand the CEC (two books) z/VM (20 threads)

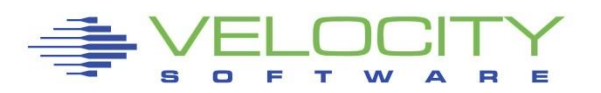

# *Processor Measurement*

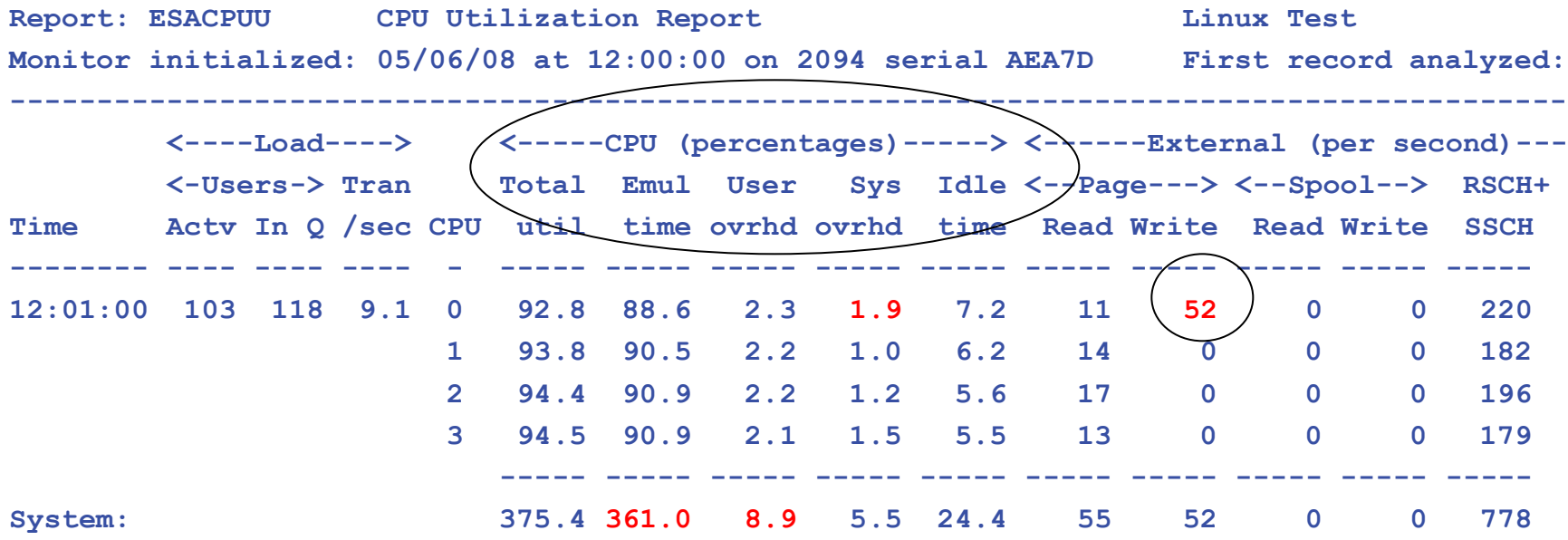

#### Processor utilization has three components:

- **Emulation time running users in Interpretive Execution**
- $\blacksquare$  User overhead  $\blacksquare$  CP time performing services for a user
- System overhead CP "housekeeping"
- Note master processor only problem if architecturally constrained

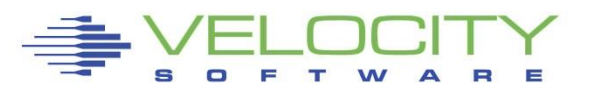

# *Master Processor Overview*

Every operating system has multiple methods Much system code NOT re-entrant

- Must be single threaded
- Can not update one control block by multiple processors simultaneously

#### Implementation

- hardware locks: TS, CS, CDS instructions
- software locks: "ownership" of resources
	- (such as in database)
- running on the Master Processor

### SPIN Locks

- Test for lock, if fail, test for lock
- Linux uses "spin lock", replaced with Diag44 -> DIAG9C
- Linux spin locks an issue, cost in CPU

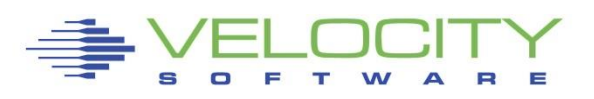

# *Diagnose Analysis*

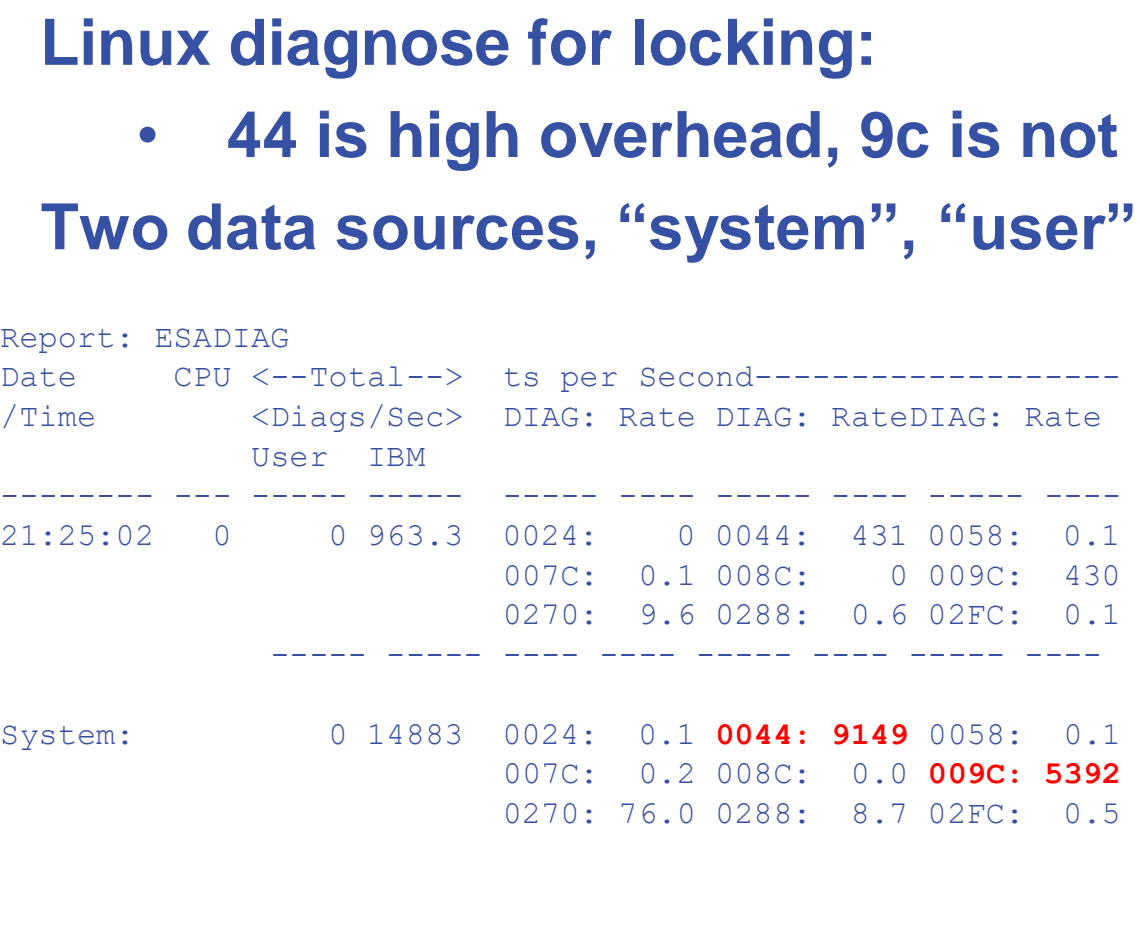

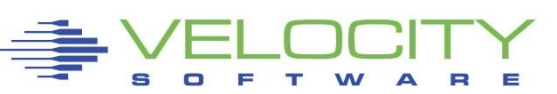

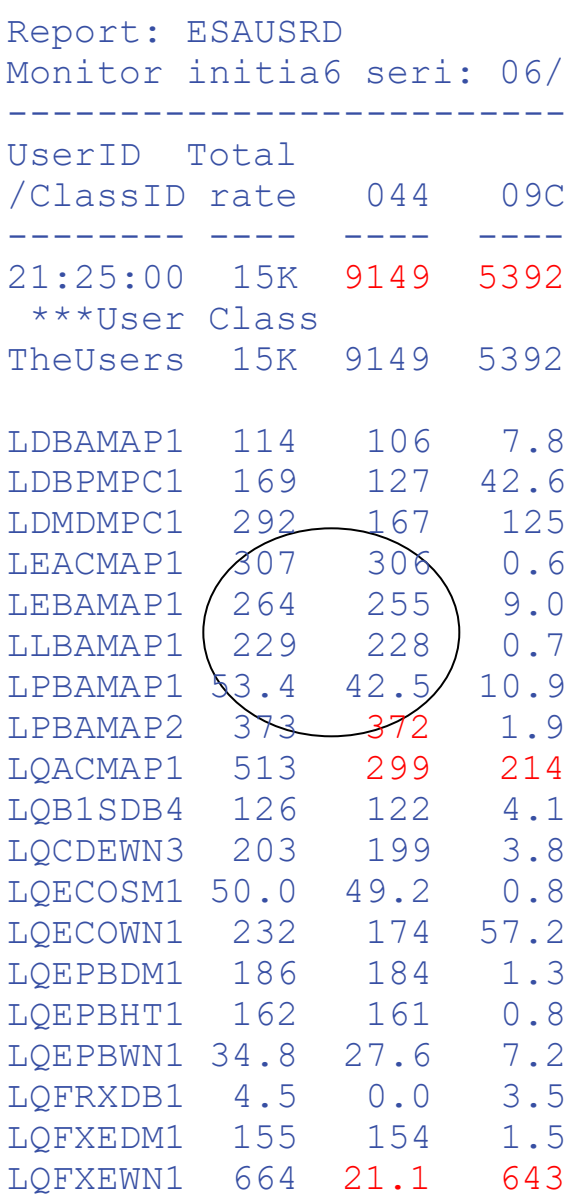

# *Resource Serialization Master Processor*

#### Many CP processes run "master only" to ensure integrity of system

- Spooling
- some IUCV services (\*MSG, \*RPI, \*ACCOUNT from CP)
- Page migration
- execution of ALL CP commands
- Line mode console I/O
- Master processor utilization shows up
	- higher System Overhead and
	- Higher User Overhead.

Higher Master CPU busy higher on a system with more processors.

- Master calls is measured
- Simulation wait is measured
- Processor imbalance can be a problem

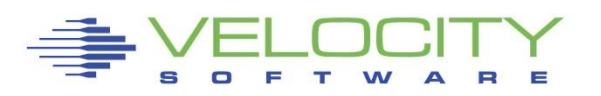

## *Master Processor Problem*

#### **CPU Example**

- **User overhead high on master**
- **System overhead high on master**
- **Master processor can be a limiter**

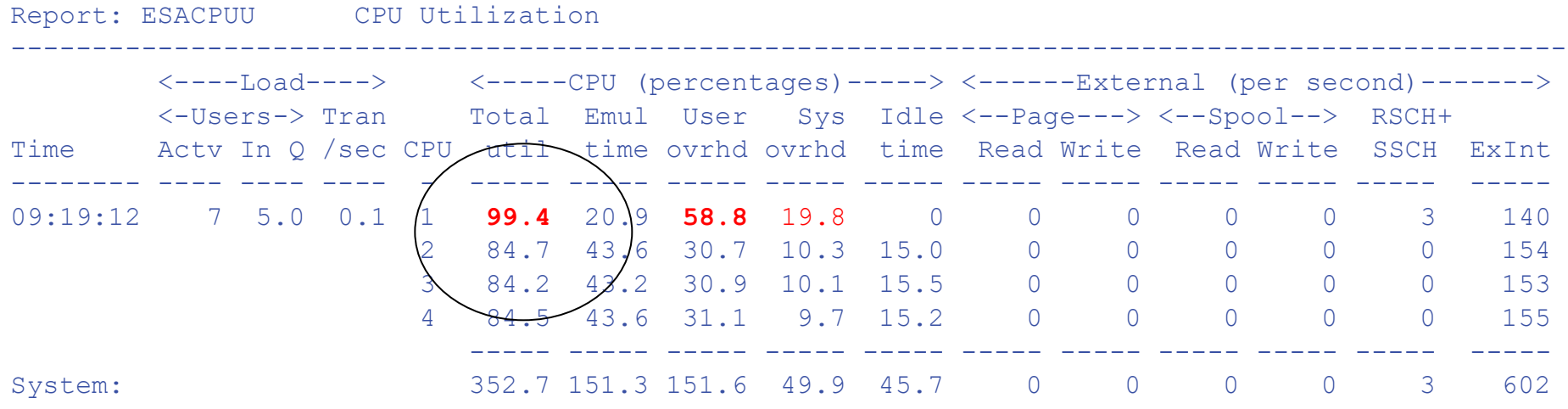

#### Would adding another processor help this system?

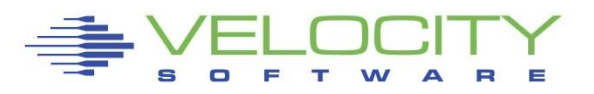

# *Processor Dispatch Vector Activity*

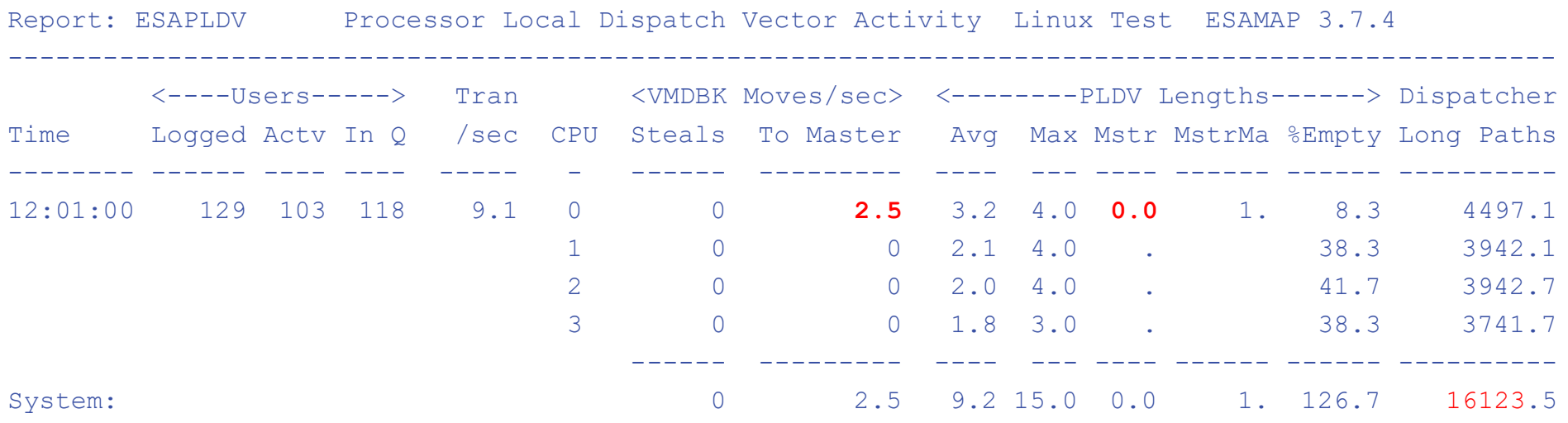

Each processor has a "processor local dispatch vector"

The Dispatcher selects users from the PLDV.

The Master Processor has a special PLDV from which "master only" work for users is selected.

Evaluate if High Simulation Wait

Steals 0: system provides affinity to maintain cache

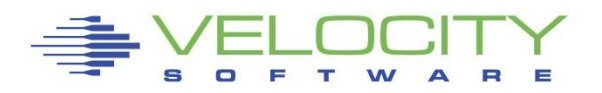

## *Effects of Logical Partitioning – Case Study*

**Report: ESASSUM Subsystem Activity Velocity Software, Inc.**

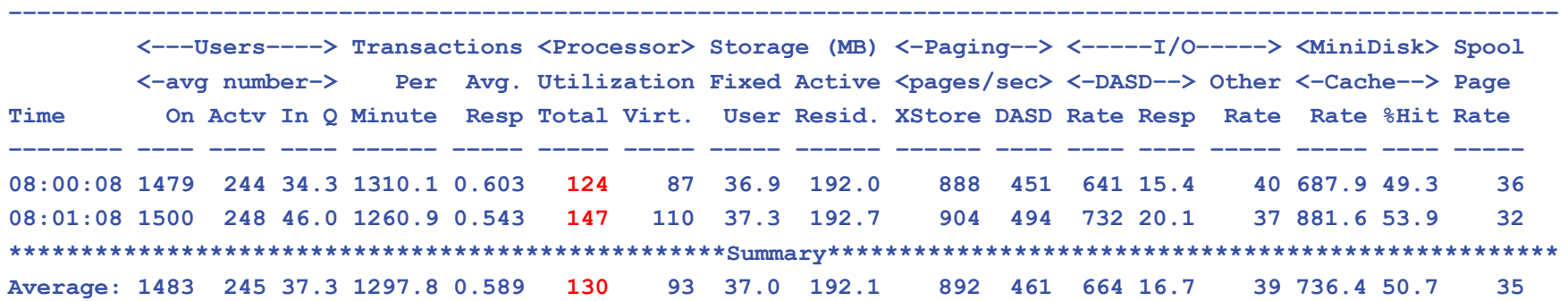

The fallacy of not going top down ■ You will have to explain this to Linux admins... A high-level view of processor utilization shows a system with some capacity to spare. **■ Using 147% out of 300%** 

Next step, "zoom" to processor configuration

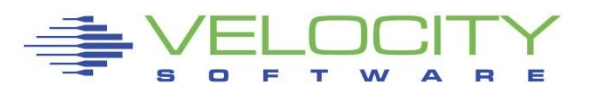

# *Effects of Logical Partitioning – Case study*

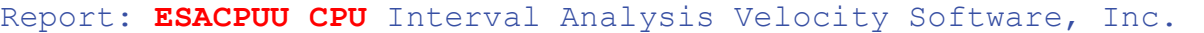

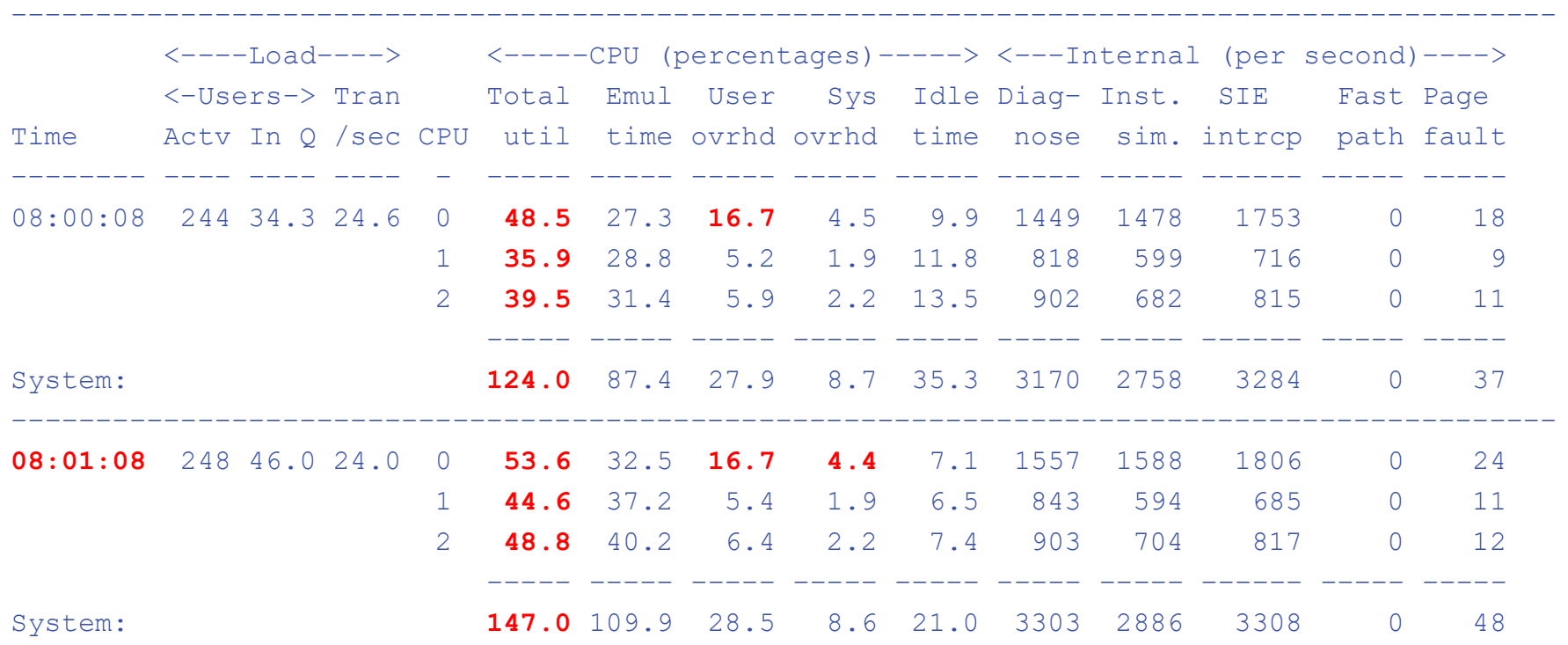

A more detailed view of processor utilization seems to confirm this hypothesis. CPU to spare?

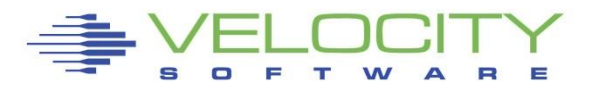

## *Effects of Logical Partitioning – Case Study*

Report: ESAXACT Transaction Analysis Velocity Software, Inc.

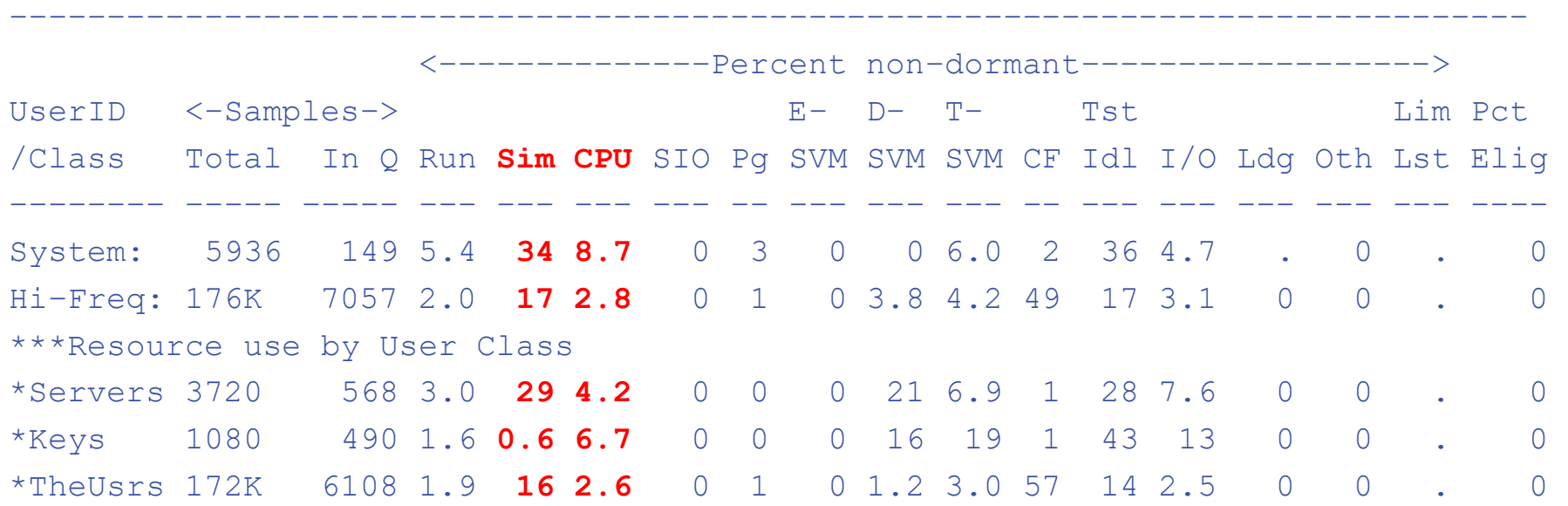

#### User state sampling shows wait compared to "running"

- Significant amount of CPU wait
- **E** Simulation wait even greater.

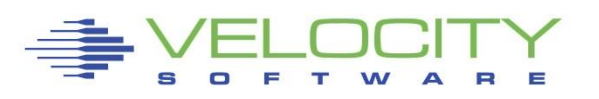

## *Effects of Logical Partitioning – Case Study*

**Report: ESALPAR Logical Partition Analysis Velocity Software, Inc.** 

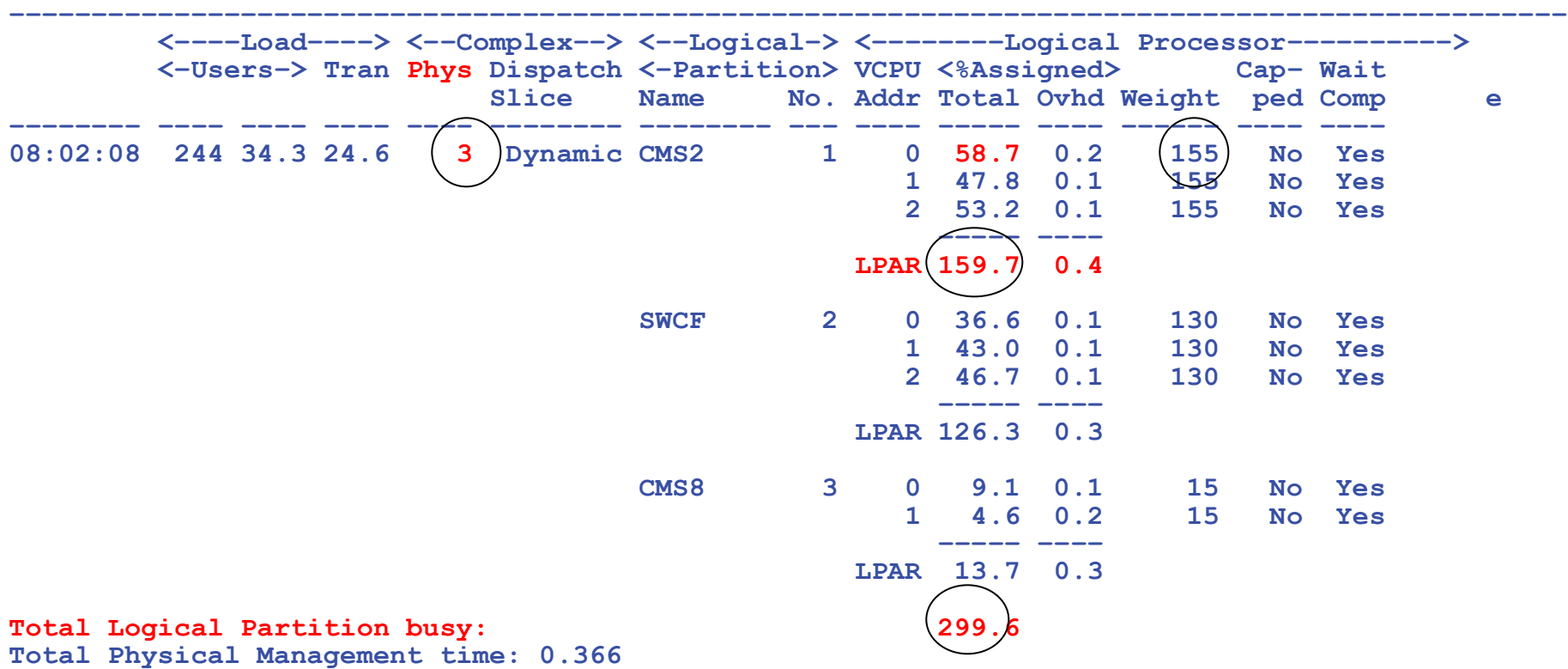

z/VM system does not have access to 100% of each processor.

- 51% entitlement, 1.5 processors (155 / 300)
- Each vcpu entitled to 50% of one real CPU, master processor is constrained
- Reducing CMS2 LPAR to 2 processors will perform better.

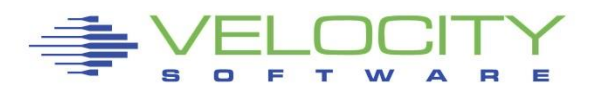

# *Hierarchy: z/VM Shares, Controls*

#### Hierarchy:

Shared Processor distribution based "managed"

- 1) LPAR is assigned a weight
	- an "entitlement" of IFLs (ESALPARS)
- 2) Virtual Machine's assigned a "share"
	- A "share" of the LPAR (ESAUSRC/ESAUSP2)
- 3) Linux Processes have "priority",
	- Processes "prioritized", "nice" settings (ESALNXC/P)

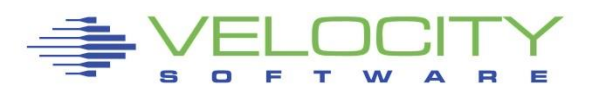

# *Processor Measurements User View*

#### **Measure CPU consumption: ESAUSP2:**

**CPU Consumption (percent)**

- **Total all user**
- **By user**
- **By Class**

#### **Note**

• **one server dominates CPU**

**T:V Ratio is Total to Virtual,**

• **1.0 is best** 

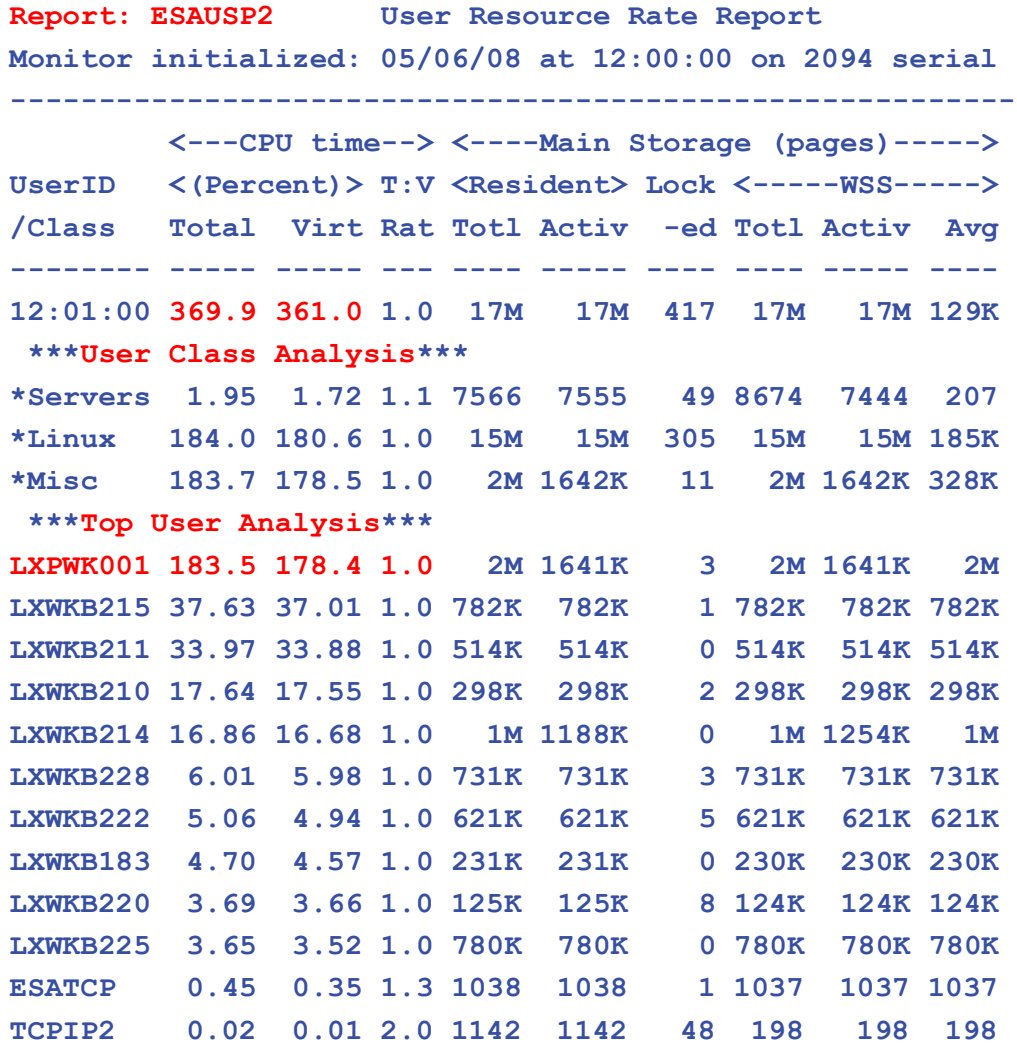

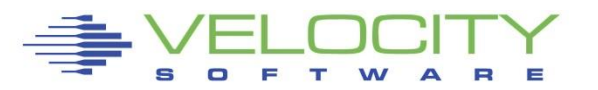

# *z/VM CPU Allocation*

#### z/VM Allocates CPU based on SHARE

- **EXECTLE SHARE is percent of LPAR**
- **EXALATIVE SHARE is comparable to LPAR "weight"**
- SHARE is "normalized" to percent of system
	- Normalized share is the "guarantee"

#### When to use Absolute vs Relative?

- If share should go up as workload increases (TCPIP,RACF) then use ABS
- **•** If share should go down as more users logon, use REL

IBM Defaults are not optimum….

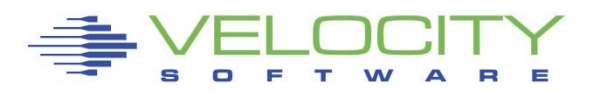

# *Limiting users by Limiting Shares*

#### Q share vmservu USER VMSERVU :RELATIVE SHARE= 100 MAXIMUM SHARE= NOLIMIT Ready; T=0.01/0.01 16:58:54

#### LIMITs

- LIMITHARD caps resource consumption regardless of other user demands
- LIMITSOFT caps resource consumption unless all users have received their target minimum, and there are no unlimited users who can consume resources

**Limits Only to be used when truly understood…**

```
set share vmservu relative 200 500 limitsoft
USER VMSERVU : RELATIVE SHARE= 200 MAXIMUM SHARE=LIMITSOFT 
RELATIVE 500
Ready; T=0.01/0.01 17:01:12
```

```
set share mvsys1 abs 5% abs 20% limithard
USER MVSYS1 : ABSOLUTE SHARE = 5%
MAXIMUM SHARE = LIMITHARD ABSOLUTE 20%
Ready; T=0.01/0.01 14:40:49
```
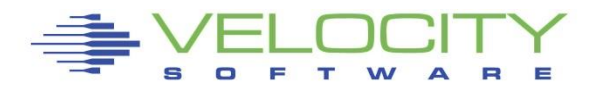

# *Limiting Processor Case Study*

#### **User complaints: InQ goes up**

#### **Check processor, cpu is a constant, I/O is constant**

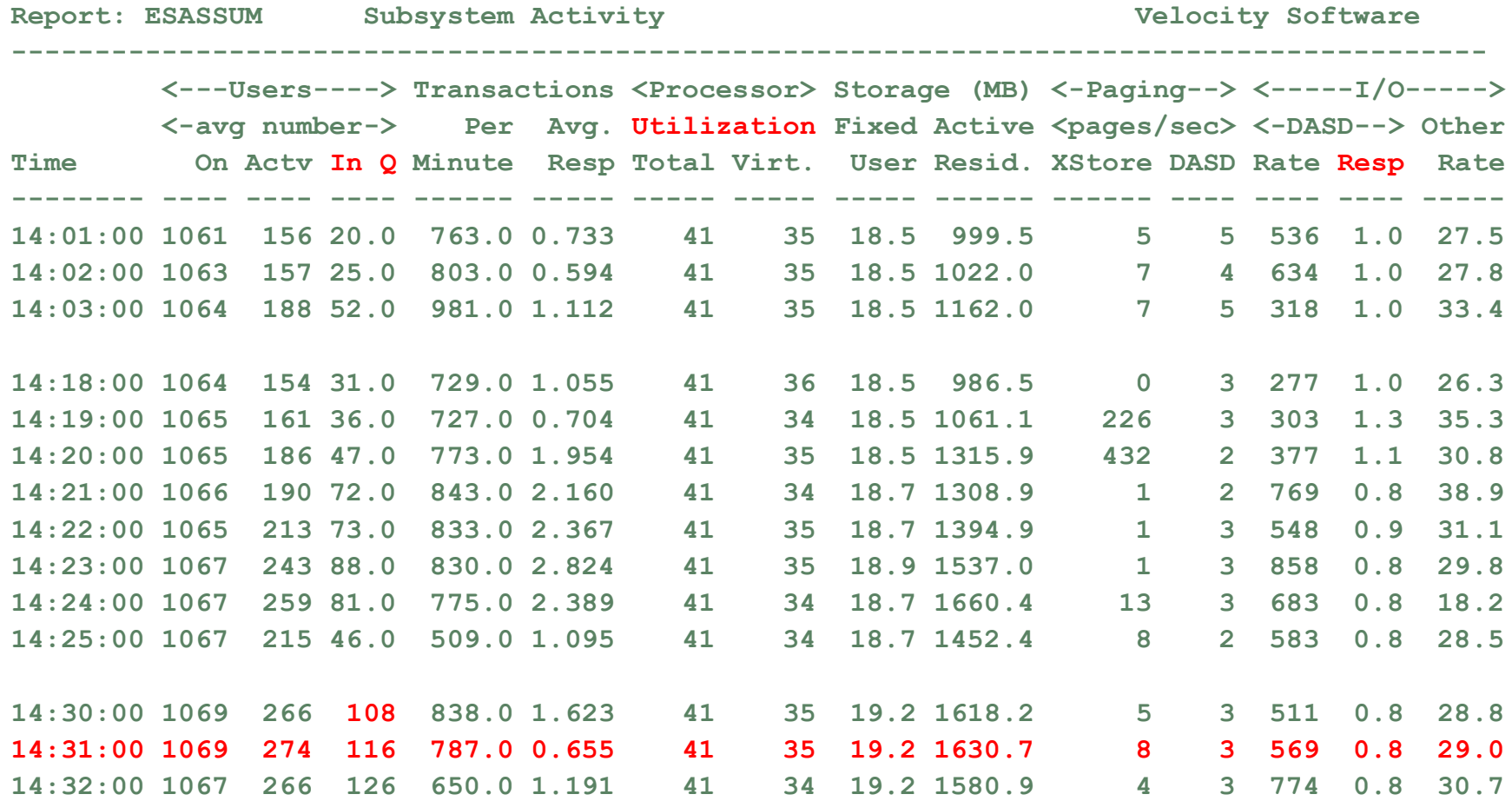

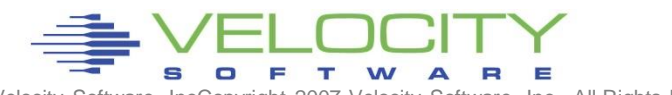

Velocity Software, IncCopyright 2007 Velocity Software, Inc. All Rights Reserved.

# *Limiting Processor Case Study*

### **Always understand at the high level first Check LPAR Configuration**

- Check weights
- VM shares with MVS and TEST, share is  $179 / (179 + 260 + 5) = 40\%$
- (Only one CP defined)
- VM LPAR is capped!!!! At 40% of one CPU. VM running 100%

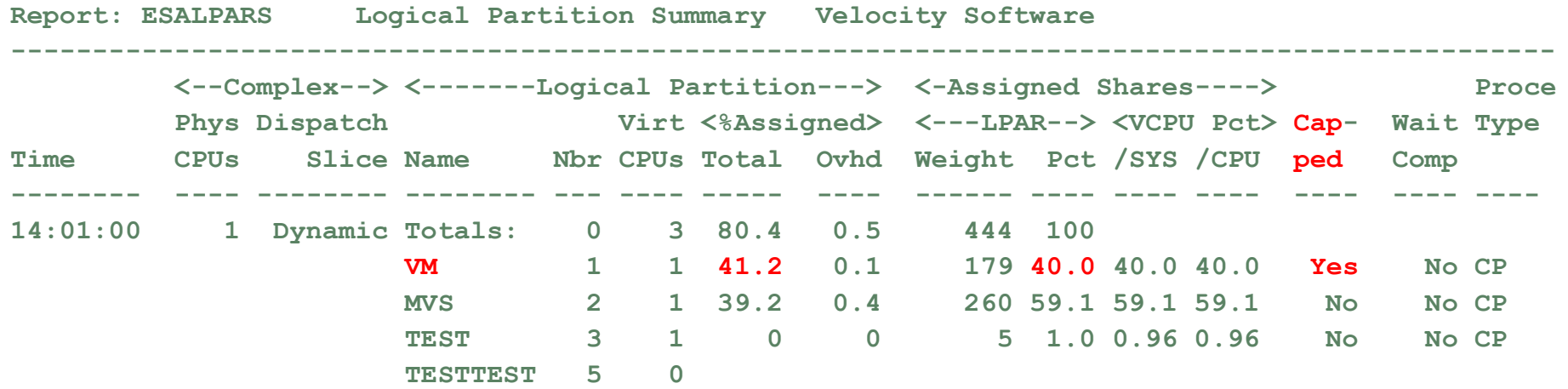

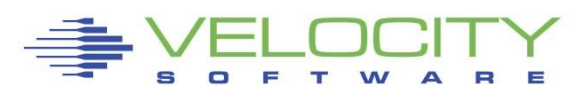

# *Limiting Processor Case Study*

#### **Check User Wait States**

- Running went down as percent of non-dormant, inqueue time.
- CPU wait stayed the same
- Asynchronous I/O wait is bottleneck but DASD I/O was constant?
- $\blacksquare$  Clue something was on the Limit List this is result of SHARE CAP
- Wait state sampling tests I/O Wait before testing Limit. If I/O wait, stops.

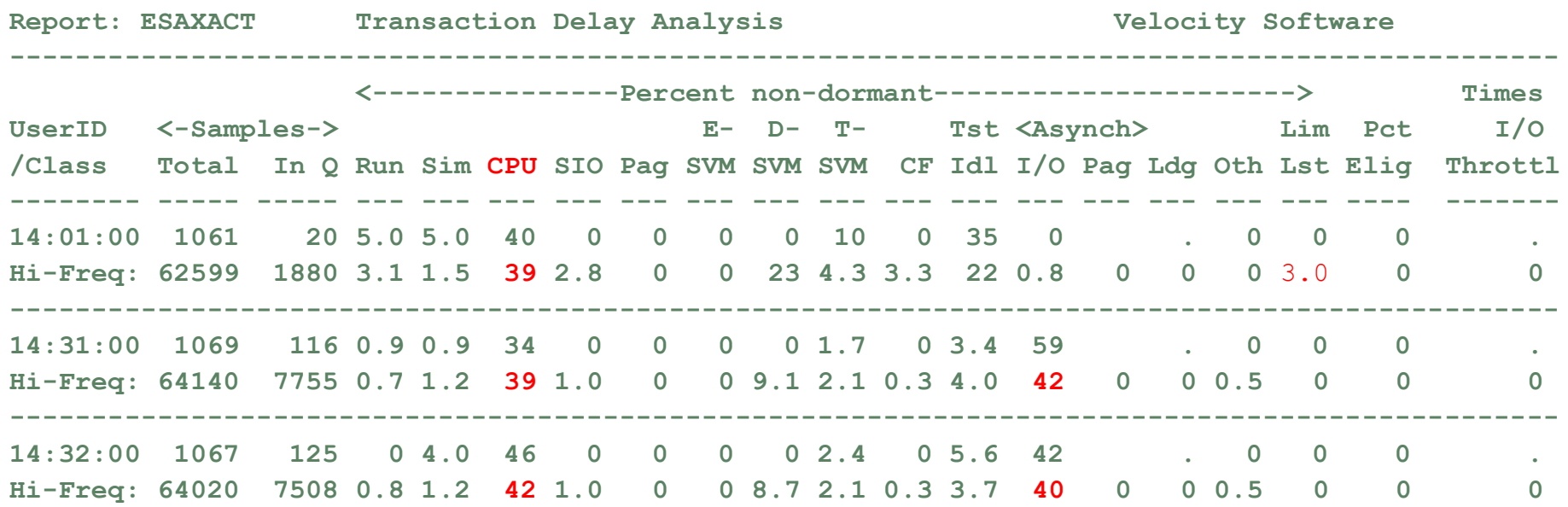

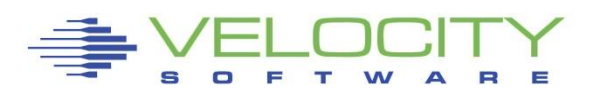

# *Processor Case Study*

#### Check User Share settings

- Cap on the database servers
- CPU consumption reaches point where database servers are limited
- Fall over the cliff
- Solution: Remove all caps.  $z/VM$  does a better job

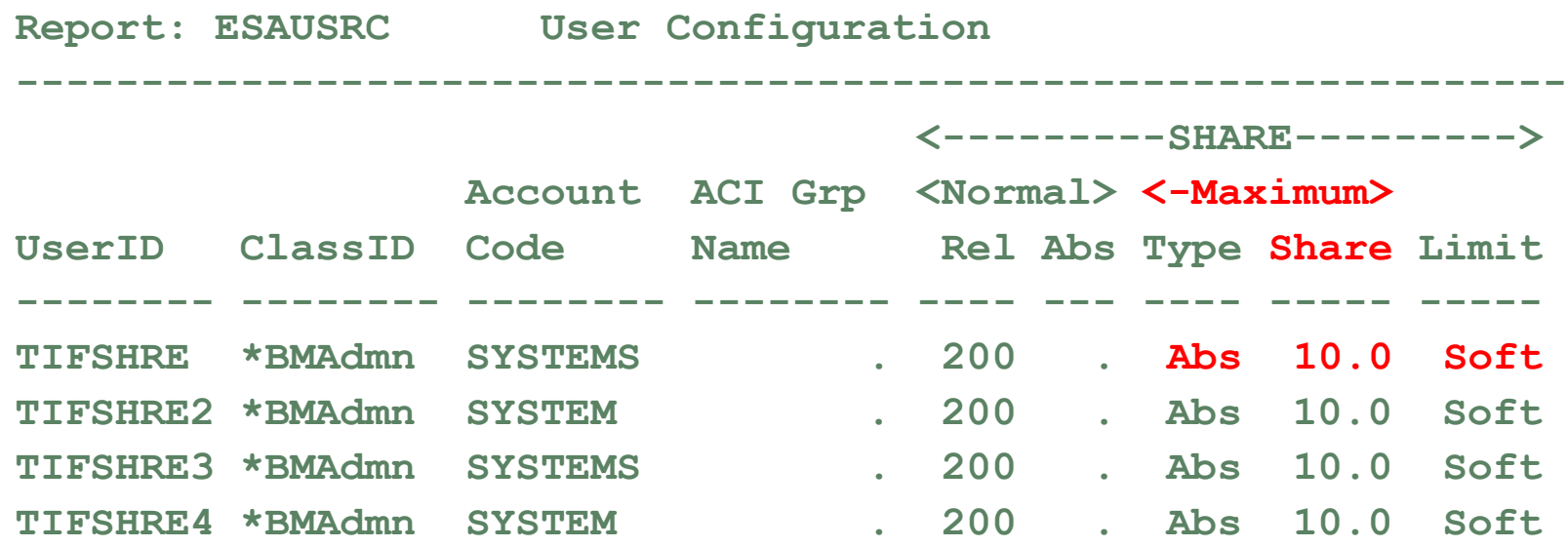

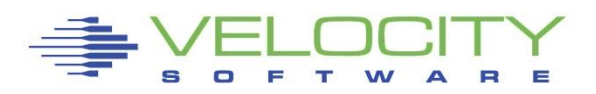

## *How Much Available Processor Capacity?*

Processor utilization at CEC level shows box capacity SMT provides additional capacity within LPAR

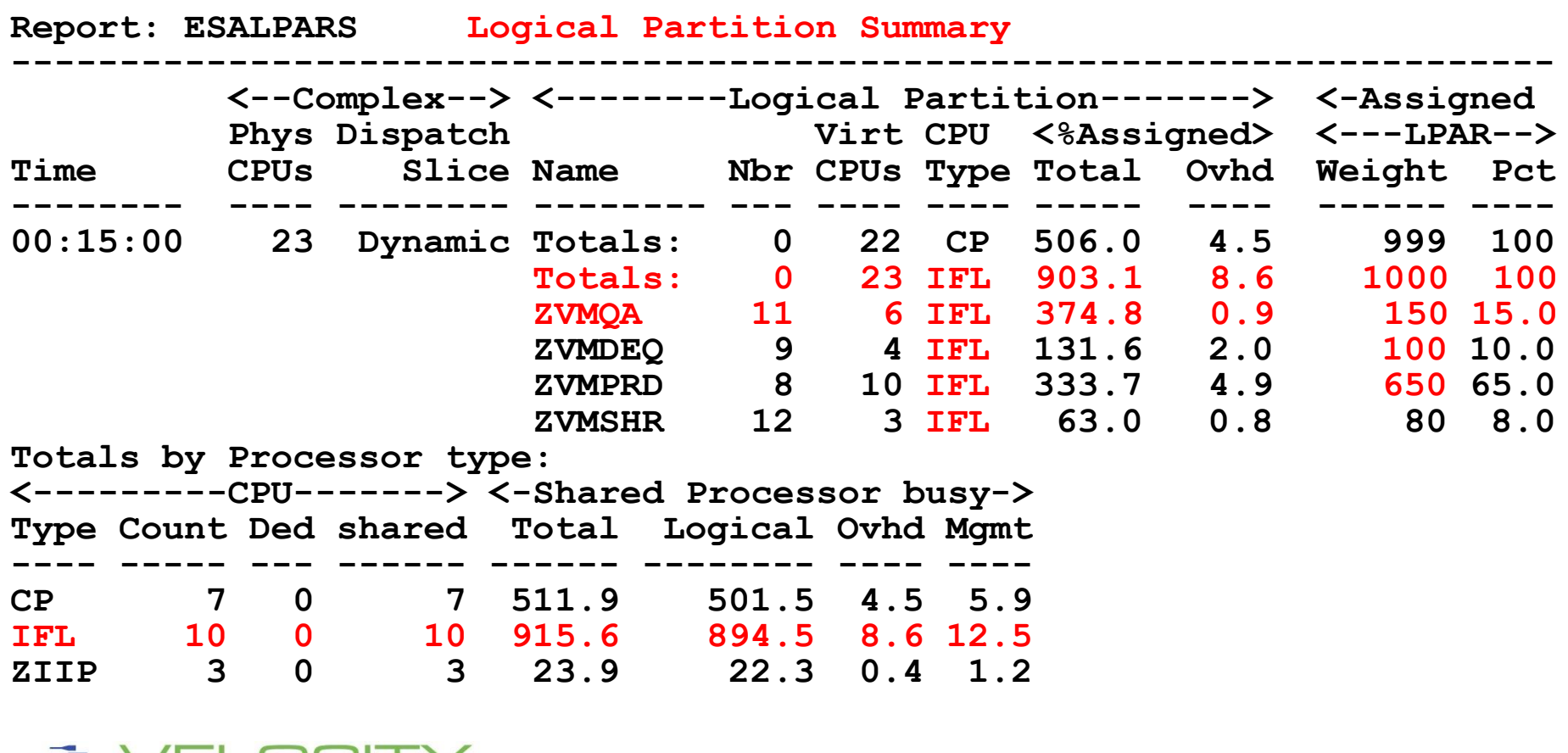

# *LPAR Weights, parking*

#### The Problem:

- **.** If too many lpar virtual cpu defined, performance declines
- Cache competition, Overhead
- **Errors on weight settings by installations**
- The solution: HYPERdispatch, implemented in z/OS, z/VM
	- parking of low entitlement virtual cpus
	- Parking level determined every 2 seconds…. TOO MUCH PARKING
	- Recommendation, 4 engines or less, horizontal is better (no SMT)
	- **EXECT SRM POLARIZATION HORIZontal | VERTical**

00:00:03 CPU Park from 20 to 18 CPUUtil= "8.75", Projected= "9.26" 00:00:05 CPU Unpark from 18 to 22 CPUUtil= "8.09", Projected= "8.97" 00:00:09 CPU Park from 22 to 18 CPUUtil= "7.39", Projected= "8.98" 00:00:11 CPU Unpark from 18 to 20 CPUUtil= "7.32", Projected= "8.80" 00:00:13 CPU Park from 20 to 18 CPUUtil= "8.15", Projected= "8.98" 00:00:17 CPU Unpark from 18 to 20 CPUUtil= "8.40", Projected= "8.97" 00:00:29 CPU Park from 20 to 18 CPUUtil= "8.62", Projected= "10.2" 00:00:37 CPU Unpark from 18 to 20 CPUUtil= "8.40", Projected= "8.96" 00:00:39 CPU Park from 20 to 18 CPUUtil= "8.48", Projected= "8.96" 00:00:41 CPU Unpark from 18 to 20 CPUUtil= "8.31", Projected= "8.93" 00:00:43 CPU Park from 20 to 18 CPUUtil= "8.27", Projected= "8.93" 00:00:53 CPU Unpark from 18 to 20 CPUUtil= "8.57", Projected= "8.76" 00:00:57 CPU Park from 20 to 18 CPUUtil= "7.82", Projected= "8.91"

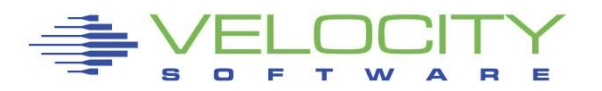

## **LPAR Entitlement**

#### Many installations have questions about parking

- **.** Parking based on entitlement and srm setting
- **.** LPAR weights define both
- **.** Point of HYPERdispatch, parking is to reduce configuration errors

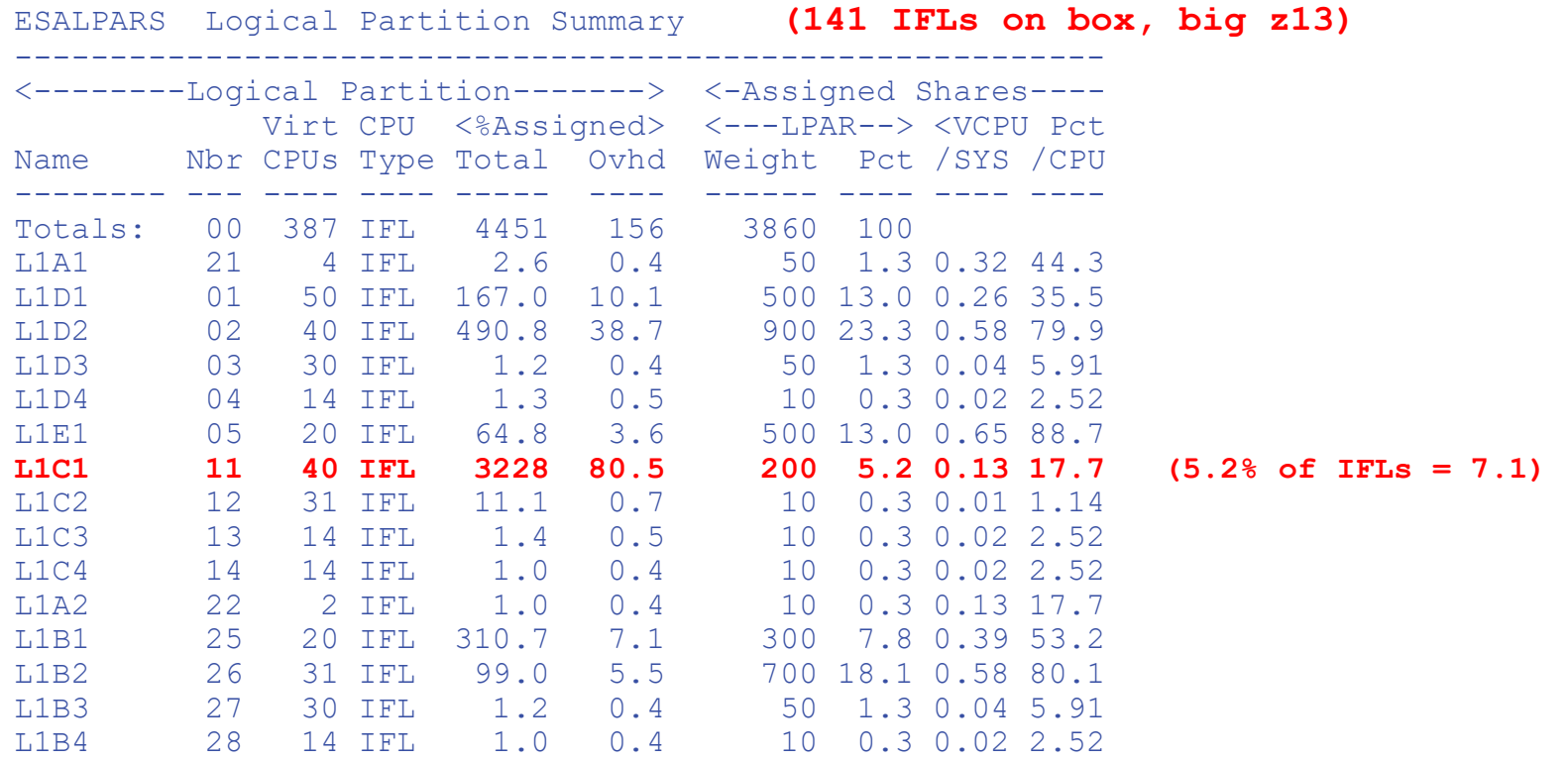

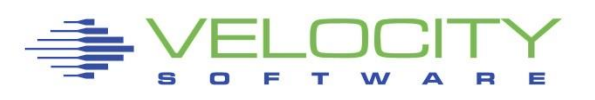

## *LPAR Parking Options*

#### CP SET SRM UNPARKING LARGE | MEDIUM | SMALL

▪ LARGE (default): Unparks almost all, even vertical-low

#### CP SET SRM EXCESSUSE TYPE IFL HIGH | MEDIUM | LOW

- **.** HIGH aggressively uses vertical-low even though not entitled
- Default is "MEDIUM"

#### CP SET SRM CPUPAD TYPE IFL 200%

- **.** Pads the SRM CPU Estimates of how much excess capacity to keep on line
- Only valid when GPD not available (other LPAR utilization data)

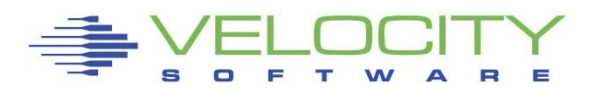

#### Entitlement field added…

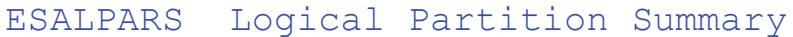

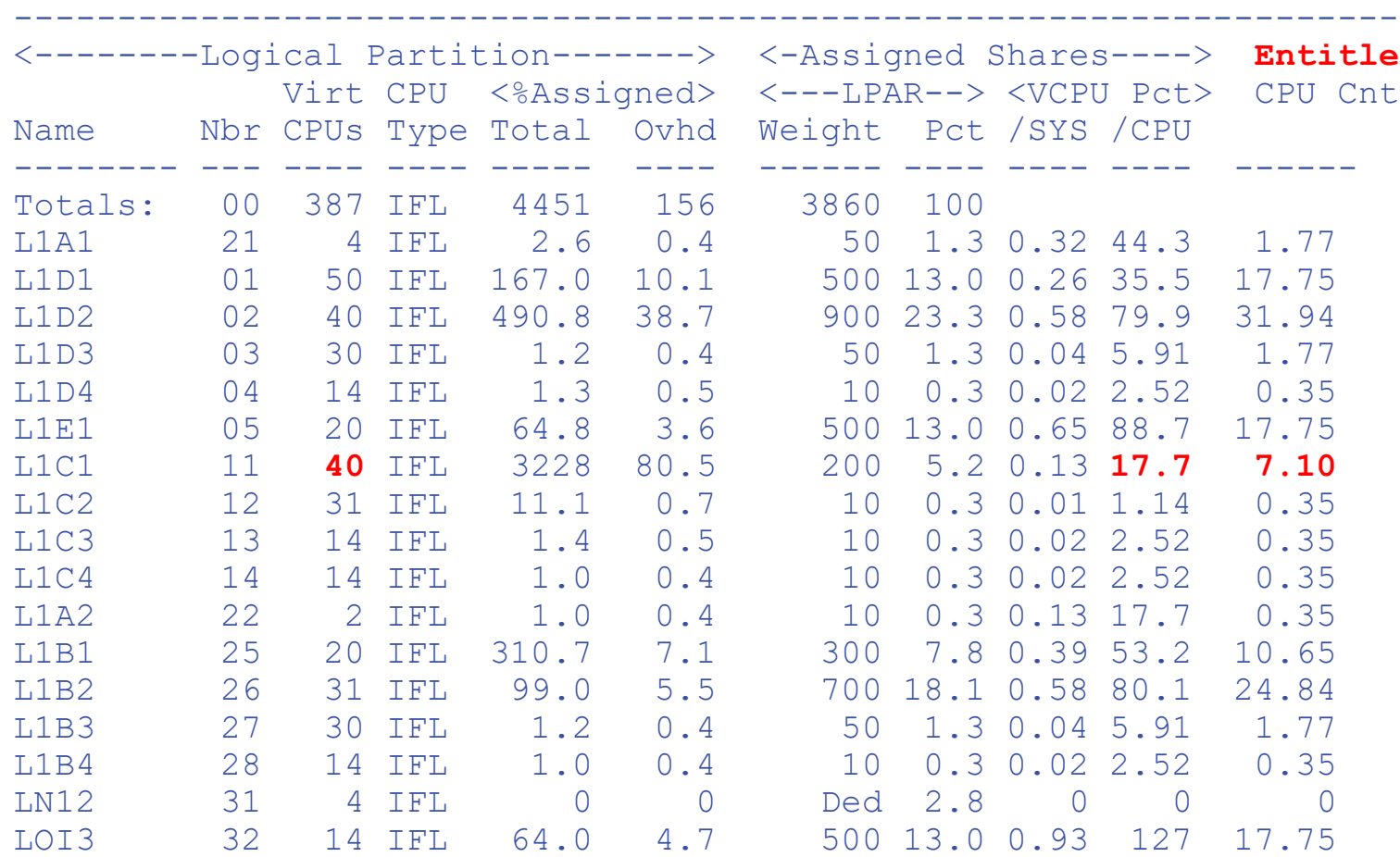

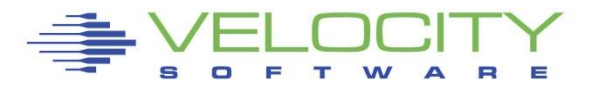

## **Processor Summary**

#### Processor efficiency has a price tag

■ 100% is all you get

#### Performance options:

- **E** LPAR Weights
- Virtual machine shares
- Capping
- Number and type of engines

## z/OS engines about \$1M fully loaded vs IFLs \$25K fully loaded….

■ Big savings (97%?) to move workload

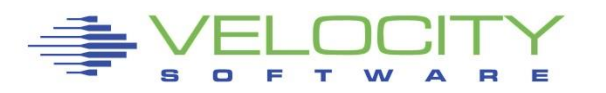

# *Managing Virtual Processor Distribution*

#### Managing Distribution – LPAR Share of IFLs

- **Based on weight of LPAR**
- **.** Weight divided by vcpu in LPAR
- **. More VCPUs, the less entitlement to each vcpu**
- **EXTER** Horizontal vs Vertical using HYPERdispatch

### Managing Distribution – virtual machine SHARE of LPAR

- **Share defined in relative or absolute**
- **E** Share divided over number of vcpu
- More VCPUs, the less entitlement to each vcpu

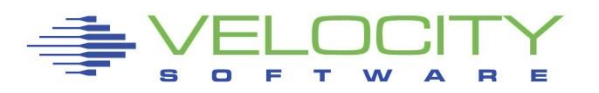

### **Modlevels Secret Command..**

#### If CPU Wait, but excess capacity, less "affinity" enforced

q syscontrol DISPATCH THDAFFINITY ON DISPATCH PREEMPTLOCAL OFF DISPATCH TSEARLY 50 DISPATCH INCHIPBUSY 50000 DISPATCH INCHIPDELAY 50000 DISPATCH INNODEBUSY 100000 DISPATCH INNODEDELAY 100000 DISPATCH INSYSBUSY 200000 DISPATCH INSYSDELAY 200000 Ready; T=0.01/0.01 11:24:20 **CP SET SYSCONTROL DISPATCH MODLEVEL 0**  Ready; T=0.01/0.01 11:24:24 q syscontrol DISPATCH THDAFFINITY OFF DISPATCH PREEMPTLOCAL ON DISPATCH TSEARLY 0 DISPATCH INCHIPBUSY 0 DISPATCH INCHIPDELAY 0 DISPATCH INNODEBUSY 50000 DISPATCH INNODEDELAY 50000 DISPATCH INSYSBUSY 200000 DISPATCH INSYSDELAY 200000 Ready; T=0.01/0.01 11:24:27

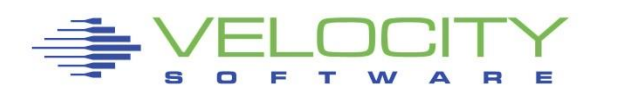

## *Common Reported CPU Performance Problems*

#### Problems from "Linux perspective":

- Workload timing out
- **E** Applications running slow
- Workload/Server in "CPU" wait (steal time high)

#### Analysis must be top down

- **EXAR Weights vs IFL utilization (entitlement)**
- **EXAR VCPU vs SHARE (entitlement spread over more vcpu)**
- **E** z/VM Share settings poor (share spread over more vcpu)
- **Operation on GP, not IFL (happens)**
- **· Processor utilization high**

### Miscellaneous Causes – Workload

- **E** z/VM Master processor
- Cron jobs synchronized (100 processes across 100 servers)
- Spin locks Diag 44,9C (too many virtual machine vcpu)

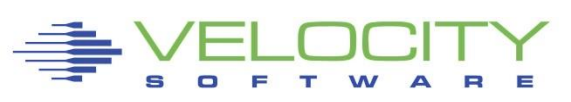